$s_{\text{dsb}}(t) := m(t) \cdot c(t)$ 

 $f_{\bf m} \coloneqq 1\text{KHz}$  Modulating frequency  $f_c := 12KHz$  Carrier frequency  $A_c := 1$  Carrier amplitude  $\mu_{am} = 1$  AM modulation index  $m(t) := \cos(2 \cdot \pi \cdot f_m \cdot t)$  $\text{cos}(2 \cdot \pi \cdot f_{\text{m}} \cdot t)$   $\text{cos}(t) := \text{cos}(2 \cdot \pi \cdot f_{\text{c}} \cdot t)$ 

$$
g(t) := A_C \left( 1 + \mu_{am} \cdot m(t) \right) \hspace{3.8cm} s_{AM}(t) := A_C \left( 1 + \mu_{am} \cdot m(t) \right) \cdot c(t)
$$

set up time vector, set to power of 2 to ease FFT calculation

$$
M_{\text{max}} := 2^8 \quad \text{number of points} \qquad n := 0..N - 1 \qquad N = 256
$$
\n
$$
t_{\text{max}} := \frac{2}{f_{\text{max}}}
$$
\n
$$
t_{\text{max}} := \frac{t_{\text{max}}}{N} \qquad t_n := dt \cdot n \qquad \text{create time vector}
$$

$$
\frac{1}{t_{max}} = 500 \frac{1}{s}
$$

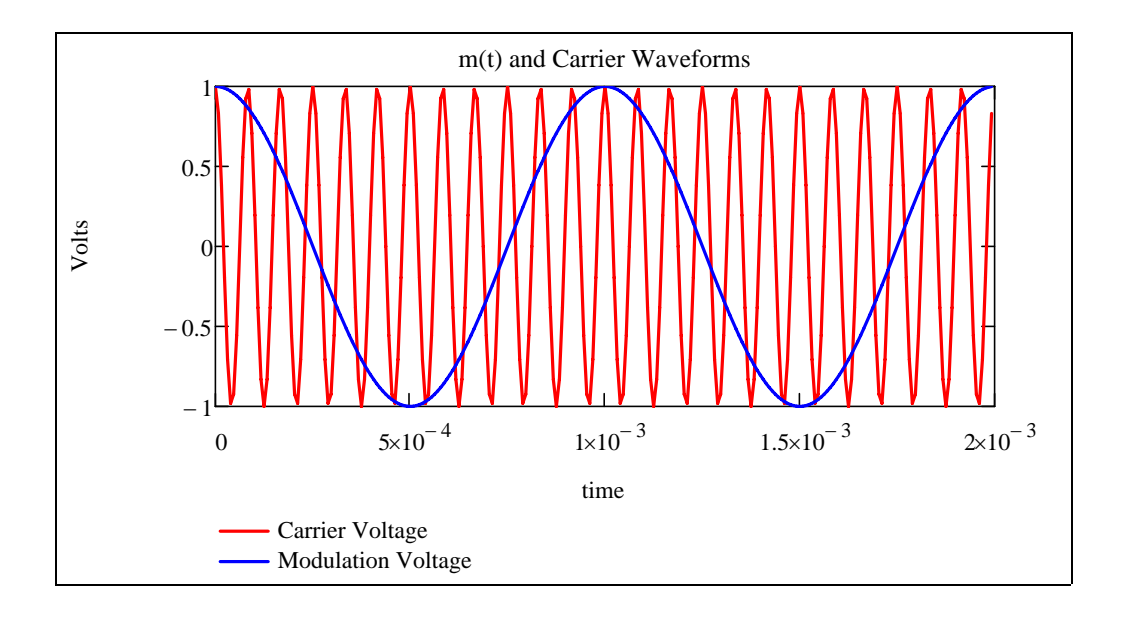

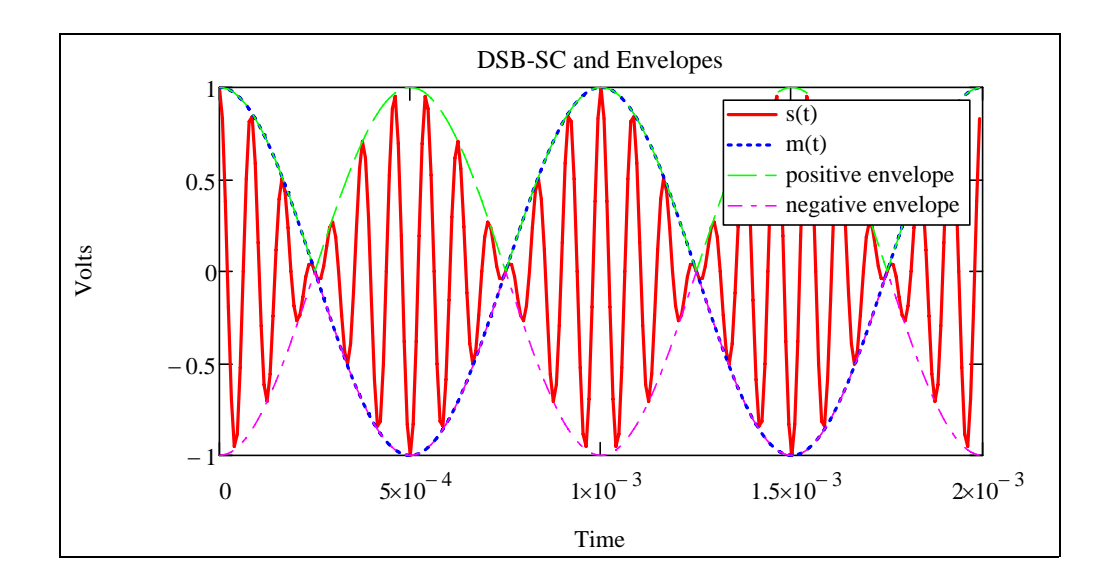

$$
k := 0 \cdot \frac{N}{2} - 1
$$
 index for FFT  

$$
length(s_{dsb}(t)) = 256
$$

$$
DSB := FFT(s_{dsb}(t))
$$
 Calculate FFT  

$$
length(DSB) = 129
$$

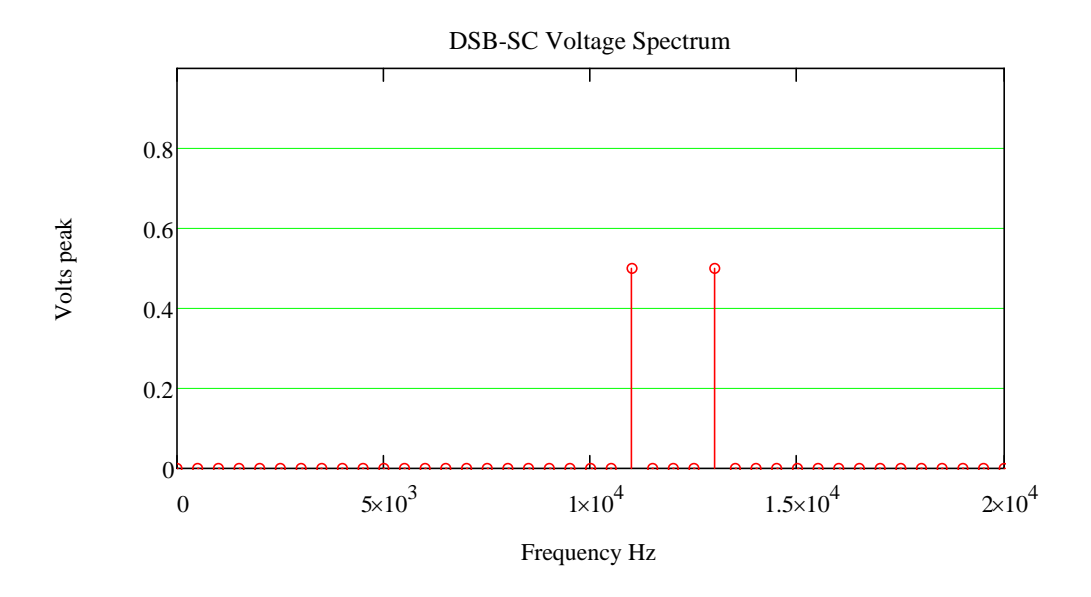

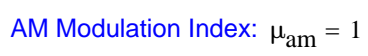

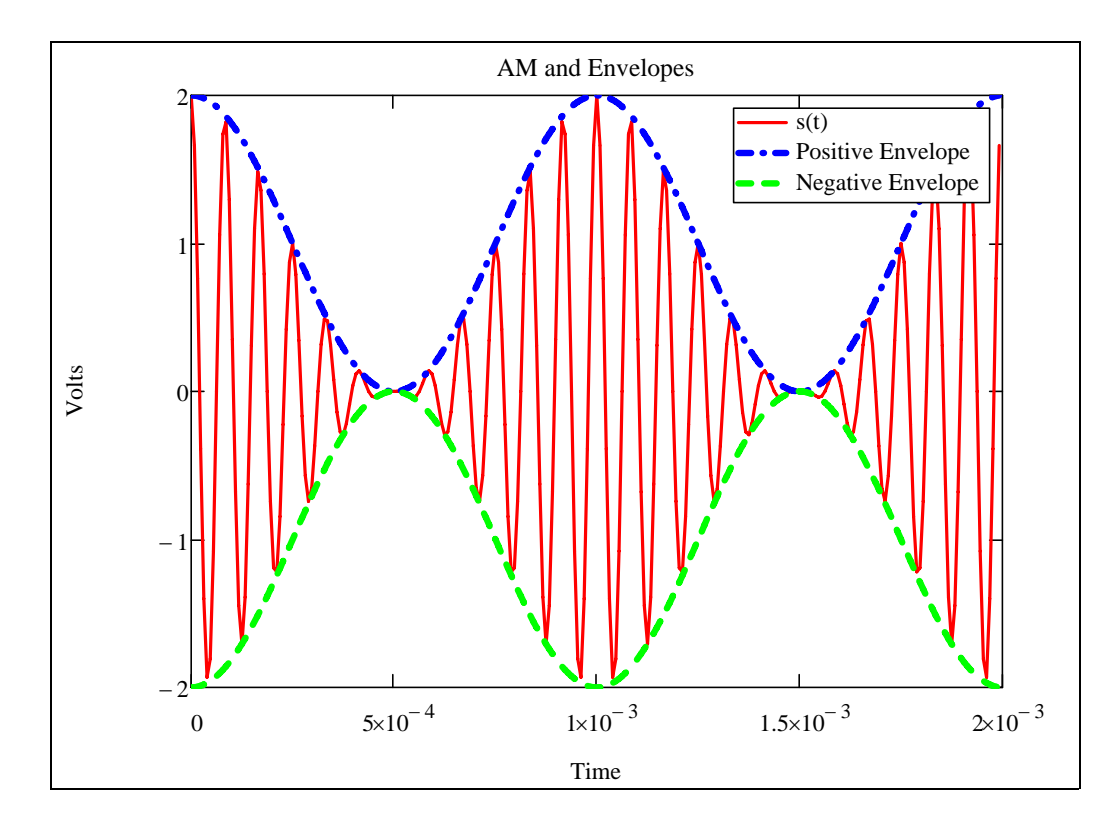

$$
k := 0. \frac{N}{2} - 1
$$
 index for FFT  
\n
$$
AM := FFT(s_{AM}(t))
$$
 Calculate FFT  
\n
$$
length(DSB) = 129
$$

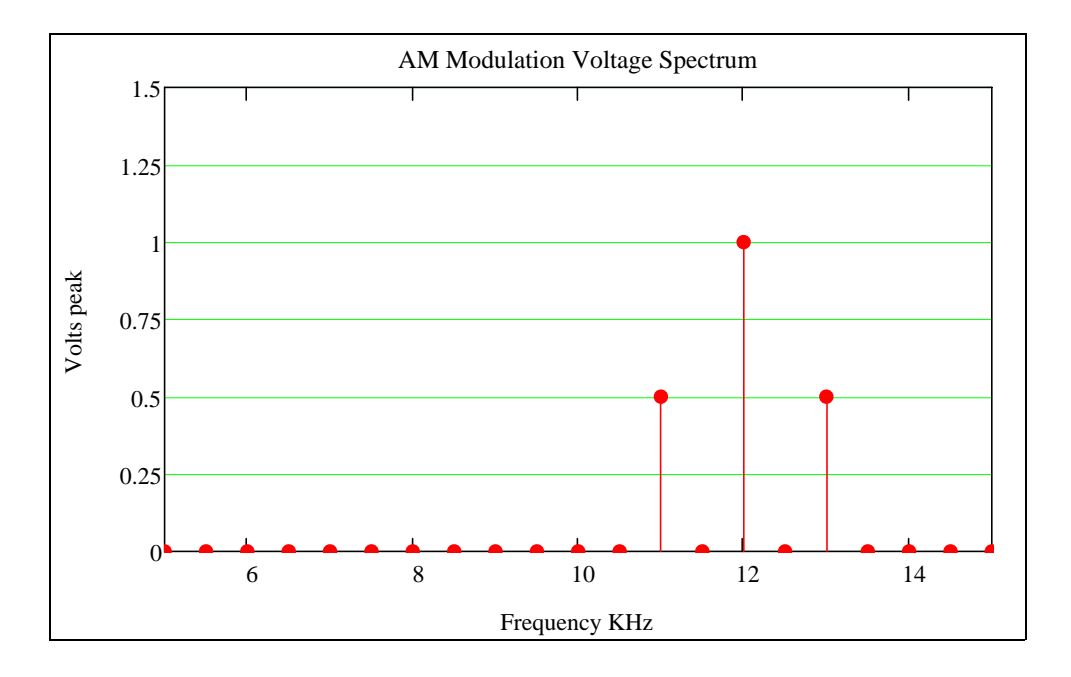

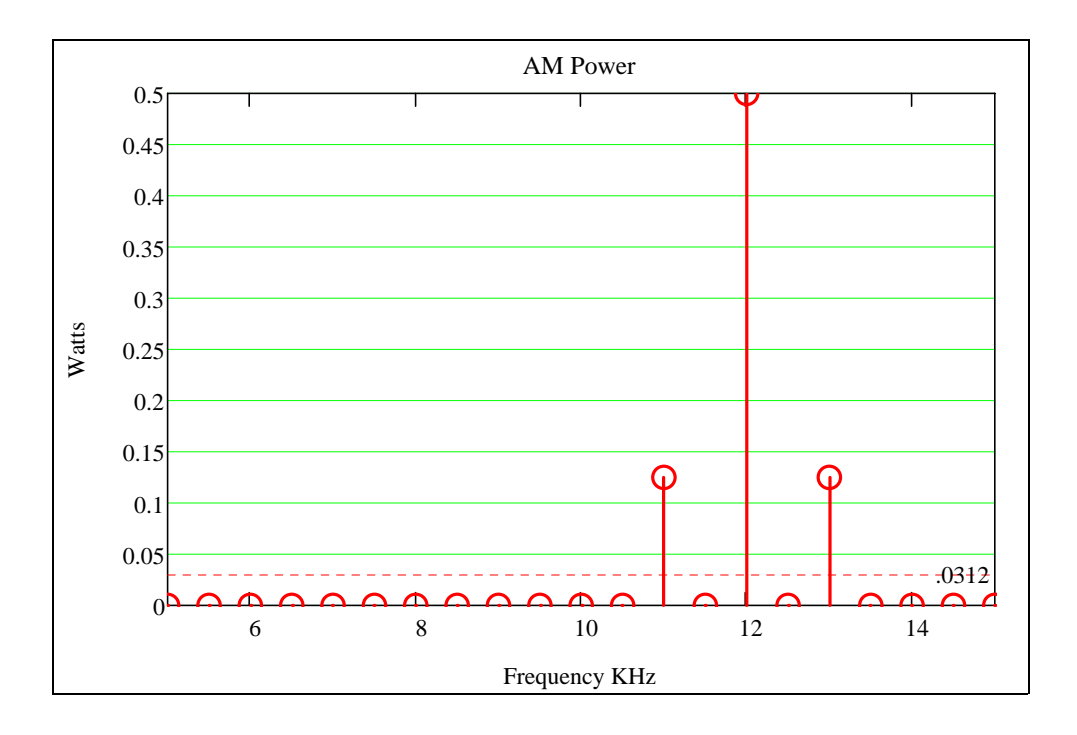

$$
f_m = 1 \, \text{KHz}
$$
 Modulating frequency

$$
f_c = 12 \text{ KHz} \qquad \text{Carrier frequency} \qquad A_c = 1 \qquad \text{Carrier amplitude}
$$

 $\mu_{\text{am}} = 1$  AM modulation index

$$
\mathcal{A}_{\mathbf{AM}}(t) := A_{\mathbf{C}} \left( 1 + \mu_{\mathbf{am}} \cdot \mathbf{m}(t) \right) \cdot \mathbf{c}(t)
$$

$$
P_{\text{carrier}} := \frac{A_c^2}{2} \qquad P_{\text{carrier}} = 0.5 \text{ Watt}
$$
  

$$
P_{\text{usb}} := \frac{A_c^2}{2} \left(\frac{\mu_{\text{am}}^2}{4}\right) \text{ same power in upper and lower sidebands}
$$
  

$$
2 \cdot P_{\text{usb}} = 0.25
$$
  

$$
P_{\text{usb}} = P_{\text{lsb}}
$$